Das OST ist die Übungssternwarte der [Universität Potsdam](https://www.uni-potsdam.de/de/). Es befindet sich auf dem [Dach](https://polaris.astro.physik.uni-potsdam.de/wiki/doku.php?id=de:ost:telescope:kuppel) des [Instituts für Physik und Astronomie](http://www.physik.uni-potsdam.de) (der goldene Käfig) in Potsdam [Golm](https://www.openstreetmap.org/?mlat=52.4092&mlon=12.9733#map=15/52.4092/12.9733). Zur Technik des OST und dessen Bedienung haben wir folgende Kategorien und Artikel:

## **Teleskop & Kuppel**

- [Grunddaten](https://polaris.astro.physik.uni-potsdam.de/wiki/doku.php?id=de:ost:telescope:grunddaten)
- [Dach und Kuppel](https://polaris.astro.physik.uni-potsdam.de/wiki/doku.php?id=de:ost:telescope:kuppel)
- [Bedienung](https://polaris.astro.physik.uni-potsdam.de/wiki/doku.php?id=de:ost:telescope:handling_new)
- [Maxim DL benutzen](https://polaris.astro.physik.uni-potsdam.de/wiki/doku.php?id=de:ost:ccds:maximdl)
- [Setup](https://polaris.astro.physik.uni-potsdam.de/wiki/doku.php?id=de:ost:telescope:setup)
- [Troubleshooting](https://polaris.astro.physik.uni-potsdam.de/wiki/doku.php?id=de:ost:telescope:probleme)
- [Logbuch](https://polaris.astro.physik.uni-potsdam.de/wiki/doku.php?id=de:ost:telescope:logbuch)

## **Kameras**

- [Grunddaten](https://polaris.astro.physik.uni-potsdam.de/wiki/doku.php?id=de:ost:ccds:grunddaten)
- [Setup](https://polaris.astro.physik.uni-potsdam.de/wiki/doku.php?id=de:ost:ccds:setup)
- [CCDOPS bedienen](https://polaris.astro.physik.uni-potsdam.de/wiki/doku.php?id=de:ost:ccds:ccdops)
- [Photometrie](https://polaris.astro.physik.uni-potsdam.de/wiki/doku.php?id=de:ost:ccds:photometrie)
- [Astrofotografie](https://polaris.astro.physik.uni-potsdam.de/wiki/doku.php?id=de:ost:ccds:astrofotografie)
- [Tethered shooting mit DLSRs](https://polaris.astro.physik.uni-potsdam.de/wiki/doku.php?id=de:dslr:tethered_shooting)

## **Spektrographen**

- [Grunddaten](https://polaris.astro.physik.uni-potsdam.de/wiki/doku.php?id=de:ost:spektrograph:grunddaten)
- [Setup](https://polaris.astro.physik.uni-potsdam.de/wiki/doku.php?id=de:ost:spektrograph:setup)
- [Beispielspektren](https://polaris.astro.physik.uni-potsdam.de/wiki/doku.php?id=de:ost:spektrograph:aufnahmen)

## **Die mobilen Teleskope**

[Übersicht](https://polaris.astro.physik.uni-potsdam.de/wiki/doku.php?id=de:ost:telescope:mobile)

From: <https://polaris.astro.physik.uni-potsdam.de/wiki/> - **OST Wiki**

Permanent link: **<https://polaris.astro.physik.uni-potsdam.de/wiki/doku.php?id=de:ost:index&rev=1624722337>**

Last update: **2021/06/26 15:45**

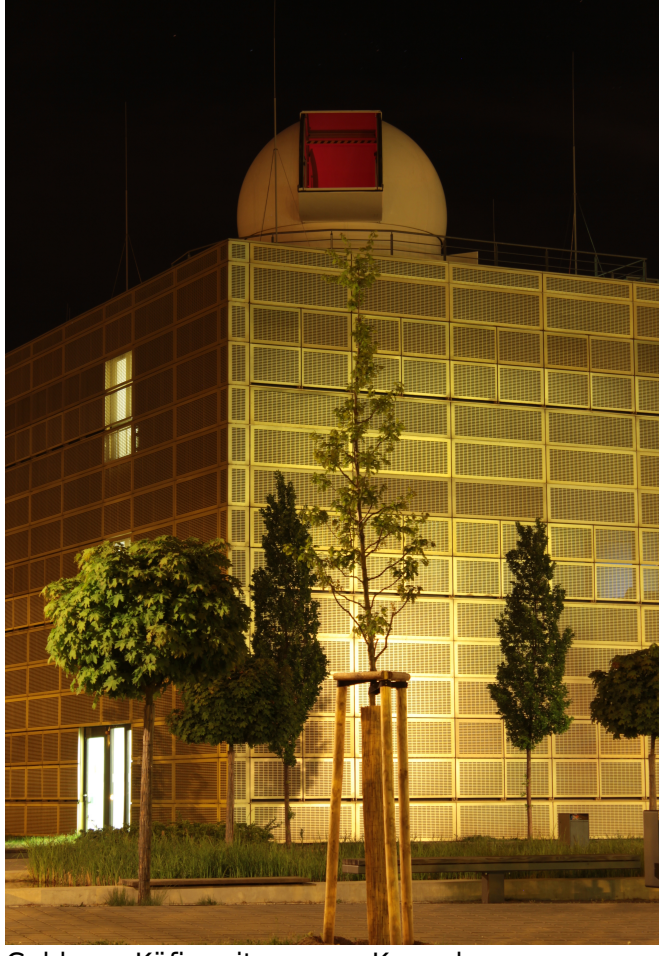

Goldener Käfig mit unserer Kuppel

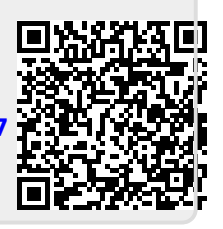